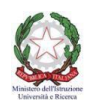

## **Ministero dell'Istruzione, dell'Università e della Ricerca ISTITUTO DI ISTRUZIONE SUPERIORE "Giovanni Falcone"**

IstitutoProf.le per iServiziCommerciali,Comm.liPubblicitari,ServiziSocio-Sanitari,IeFP Turistico e Grafico

IstitutoTecnico:Turismo,Grafica eComunicazione, A.F.M. (RelazioniInternazionali perilMarketing)

Via Levadello – 25036 Palazzolo sull'Oglio (BS)

Tel. 0307405911 – fax 0307401226 – C.F. 91001910172

[www.falconeiis.edu.it](http://www.falconeiis.edu.it/) – email: [BSIS03400L@istruzione.it](mailto:BSIS03400L@istruzione.it)

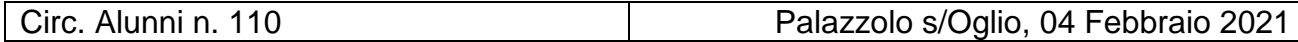

Ai Genitori Agli Alunni Agli Atti

Oggetto: Modalità di versamenti alla scuola

Si comunica che a partire dal 1 marzo 2021 i versamenti da effettuare alla scuola devono avvenire **esclusivamente** utilizzando il sistema PAGO IN RETE. Chi avesse già provveduto al pagamento deve soltanto consegnare alla scuola la relativa ricevuta.

Si fa presente, inoltre, che le precedenti comunicazioni/notifiche di pagamento sono da ritenersi nulle. Rimane inteso che fino al 28 febbraio è possibile effettuare i versamenti utilizzando le vigenti modalità (bonifico, bollettino postale).

Tutte le informazioni relative ai pagamenti da effettuare sono raggiungibili al seguente link: <https://www.falconeiis.edu.it/drupal7/node/9740>

È in ogni caso necessario procedere alla registrazione al sistema Pago in rete, raggiungibile al seguente link:<https://www.istruzione.it/pagoinrete/index.html>

## **In allegato alla presente comunicazione è presente l'informativa che deve essere obbligatoriamente compilata e restituita alla scuola in forma cartacea o via e-mail entro il giorno 15 febbraio 2021.**

Infine si allega il manuale per la registrazione Pago in Rete

Distinti saluti

 La D.S.G.A Dr. M. C. Agosti

> Il Dirigente Scolastico Fabio Spagnoletti